#### **. Analyse spectrale d'un signal échantillonné : principe et conditions à satisfaire.**

#### **I. Quelques notions mathématiques.**

#### **I.1 Décomposition en séries de Fourier d'un signal périodique :**

**Tout signal e(t) périodique de période T peut se décomposer en somme de signaux sinusoïdaux** 

 $n = \infty$  n

 $n=1$  n = 1  $e(t) = E_0 + \sum A_n \cos n\Omega t + \sum B_n \sin n\Omega t$ =∞ =∞

 $=1$   $n=$  $= E_0 + \sum_{n=1}^{\infty} A_n \cos n\Omega t + \sum_{n=1}^{\infty} B_n \sin n\Omega t$ 

 $n^{\text{cosinst}}$   $\angle P_n$ 

**de fréquences multiples de F = 1/T**

avec :

- Eo : valeur moyenne du signal 
$$
Eo = \frac{1}{T} \int_{t_0}^{t_0+T} e(t) dt
$$

$$
A_n = \frac{2}{T} \int_{t_0}^{t_0+T} e(t) \cos(n\Omega t) dt
$$

$$
- \qquad B_n = \frac{2}{T} \int_{t_0}^{t_0+T} e(t) \sin(n\Omega t) dt
$$

**Cas particulier** :

- e(t) est un signal pair : la décomposition en séries de Fourier se réduit à :
	- n  $e(t) = E_0 + \sum A_n \cos n\Omega t$  $n = 1$  $= \text{Eo} + \sum_{n=-\infty}^{\infty} A_n \cos n\Omega t$ =

 $|\text{An}|$  est l'amplitude de la composante sinusoïdale de fréquence nF ( de l'harmonique n )

- e(t) est un signal impair

$$
e(t) = \sum_{n=1}^{n=\infty} B_n \sin n\Omega t
$$

 $|Bn|$  est l'amplitude de la composante sinusoïdale de fréquence nF ( de l'harmonique n )

**Autre expression utilisée dans le cas général** : ( e(t) quelconque )

$$
e(t) = Eo + \sum_{n=1}^{n=\infty} D_n \cos(n\Omega t + \varphi_n)
$$

$$
\text{avec } D_n = \sqrt{A_n^2 + B_n^2} \text{ et } \tan \varphi_n = -\frac{B_n}{A_n}
$$

Cette écriture conduit directement au tracé du spectre d'amplitude de tout signal périodique.

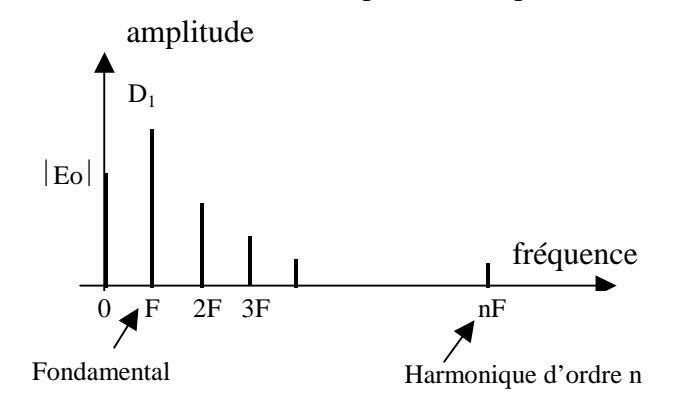

On peut également décomposer e(t) en somme de fonctions exponentielles complexes

$$
e(t) = \sum_{n = -\infty}^{n = +\infty} \frac{C_n}{e^{jn\Omega t}} \text{ avec } : \frac{C_n}{T} = \frac{1}{T} \int_{t_0}^{t_0 + T} e(t) e^{-jn\Omega t} dt
$$

On montre facilement Co = Eo et  $|C_n| = |C_{-n}| = \frac{b_n}{2}$  et  $\varphi_n = \text{Arg}(C_n)$  $C_n = |C_{-n}| = \frac{D_n}{2}$  et  $\varphi_n = \text{Arg}(C_n)$  $=\left|\underline{C}_{-n}\right|=\frac{B_{n}}{2}$  et  $\varphi$ 

Cette expression conduit au tracé du spectre d'amplitude bilatéral de tout signal périodique.

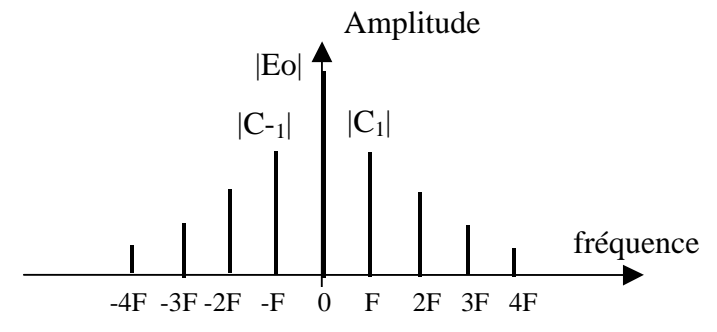

*Remarque : le coefficient existant entre l'amplitude des raies pour les deux spectres tracés traduit la conservation de l'énergie répartie :* 

- *sur les fréquences F, 2F, 3F …dans un cas*
- *sur les fréquences F, -F, 2F, -2F, 3F, -3F…dans l'autre cas*

**Dans la littérature et au niveau des logiciels, c'est toujours Cn qui est calculé.** 

**Mais, en présence d'une carte d'acquisition, on dispose d'un signal e(t) échantillonné, donc connu seulement aux instants d'échantillonnage 0, Te, 2Te … kTe …(N-1)Te.** 

#### **Quelle expression approchée de Cn peut-on donner ?**

On peut « calculer » l'intégrale par la méthode des rectangles.

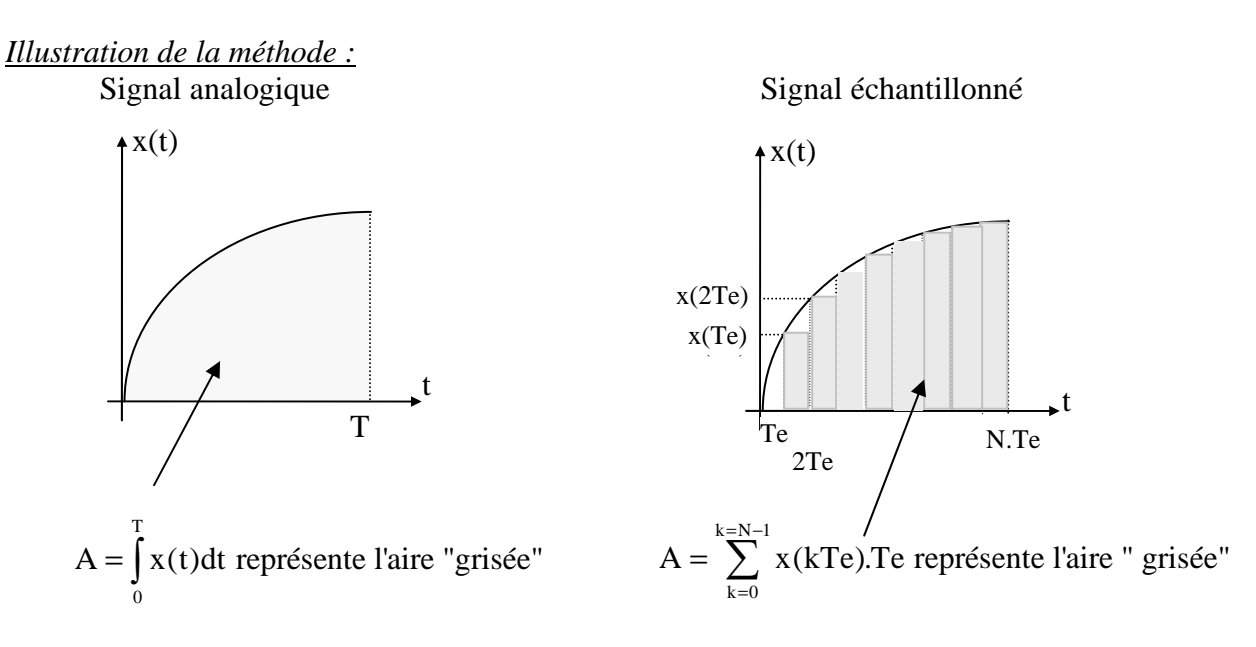

## **Application :**

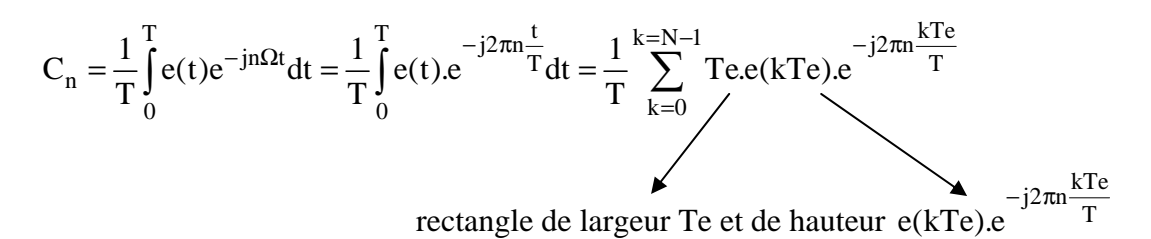

## **I.2 Transformée de Fourier discrète ( TFD ) d'un signal échantillonné.**

La transformée de Fourier discrète est un algorithme de calcul qui, à partir de N échantillons pris sur un signal dans la fenêtre d'acquisition calcule N termes dans le domaine fréquentiel.

N valeurs prises sur le signal analogique e(0), e(Te), e(2Te)...e( $(N-1)$ Te) dans la fenêtre d'acquisition de durée  $T_F = N.Te$ 

N termes calculés dans le domaine fréquentiel de 0 à Fe soit aux fréquences 0, Fe/N, 2Fe/N ….(N-1)Fe/N

 $\Delta f = \frac{Fe}{\Delta t}$ **N est la résolution en fréquence ou le pas de calcul** 

Les N termes sont donnés par :

$$
S_n = \frac{1}{N} \sum_{k=0}^{k=N-1} e(kTe) e^{-j2\pi n \frac{k}{N}}
$$

## **I.3 Relation entre Cn et S<sup>n</sup>**

Comparons l'expression de  $C_n$  et celle de  $S_n$ .

$$
C_n = \frac{1}{T} \sum_{k=0}^{k=N-1} \text{Te.e}(k \text{Te}) \cdot e^{-j2\pi n \frac{k \text{Te}}{T}} \qquad S_n = \frac{1}{N} \sum_{k=0}^{k=N-1} e(k \text{Te}) e^{-j2\pi n \frac{k}{N}}
$$
  

$$
C_n = \frac{\text{Te}}{T} \sum_{k=0}^{k=N-1} e(k \text{Te}) \cdot e^{-j2\pi n \frac{k \text{Te}}{T}}
$$

**On voit que les deux expressions sont équivalentes à condition de poser : T = N.Te Rappelons que NTe correspond à la durée de l'acquisition donc à la « longueur » de la fenêtre d'acquisition,notée TF**.

**Pour résumer, on peut dire que la transformée de Fourier discrète donne de façon approchée les cœfficients de la décomposition en série de Fourier d'un signal analogique fictif de période TF.** 

*Remarque : La transformée de Fourier rapide TFR ( ou FFT Fast Fourier Transform ) est simplement un algorithme permettant de réduire le nombre d'opérations, en particulier le nombre de multiplications pour calculer la transformée de Fourier discrète.* 

# **II. Conséquences pratiques : comment procéder pour avoir un spectre conforme à la réalité ?**

# **II.1 Choix de la durée d'acquisition, notée TF.**

Prenons le cas de l'acquisition d'un signal quelconque pendant la durée  $T_F$ .

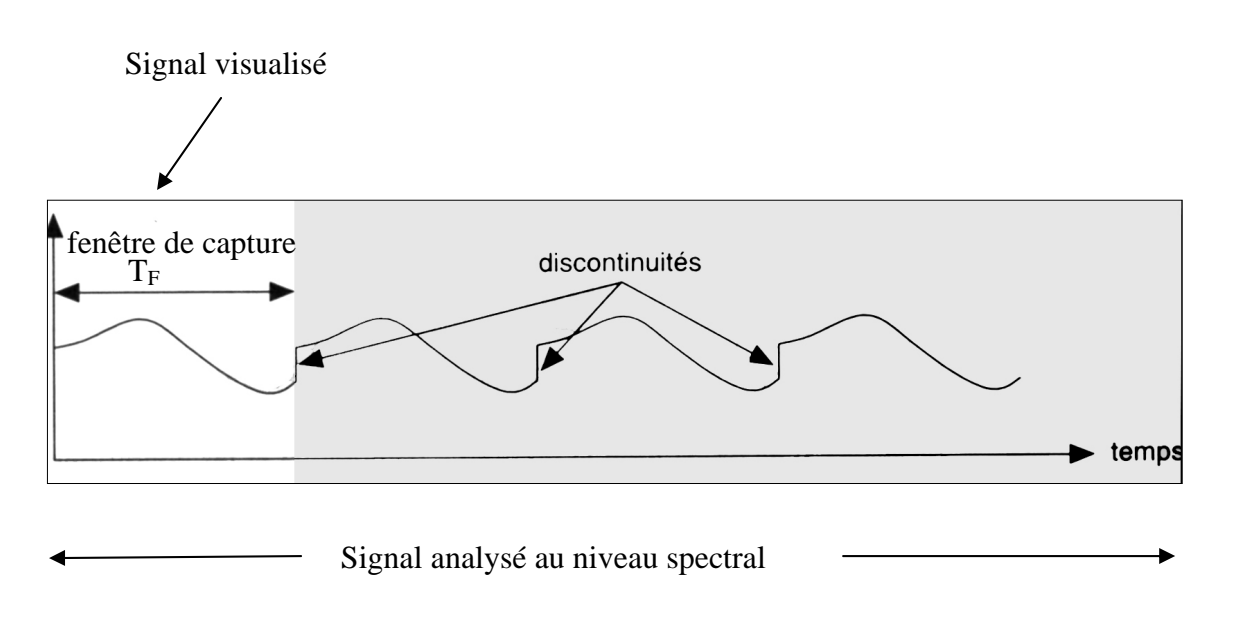

Rappelons que l'analyse spectrale se fait sur le signal périodique fictif de période  $T_F$ .

**On voit donc apparaître des discontinuités artificielles qui vont produire des composantes spectrales parasites de fréquence supérieures à la limite de Shannon (Fe/2). On aura alors un phénomène de repliement de spectre et le spectre résultant sera inexploitable.** 

## **Comment faire pour optimiser le spectre obtenu ?**

• **Si le signal visualisé est périodique**,

- on peut choisir les paramètres d'acquisition pour visualiser un nombre entier de périodes du signal

on fera alors l'analyse spectrale sur la totalité des échantillons et le pas de calcul sera de

$$
\Delta f = \frac{Fe}{N} = \frac{1}{N.Te} = \frac{1}{T_F}
$$

- si les paramètres de l'acquisition sont tels qu'il n'y a pas un nombre entiers de périodes visualisées, on travaillera sur un domaine temporel plus réduit de durée  $T_F = K.T$ . La transformée de Fourier discrète se fera alors sur un nombre plus faible d'échantillons : le pas de calcul sera un peu plus grand mais le spectre sera conforme à la réalité.

## • **Si le signal visualisé est quelconque,**

on atténue les discontinuités (on parle d'effet de bords) en utilisant une fenêtre dite de pondération.

## **II.2 Les fenêtres de pondération.**

Le principe en est le suivant :

Au lieu de calculer la FFT sur le signal échantillonné, on applique la FFT sur un signal échantillonné résultant du produit du signal capturé et d'une fonction mathématique dont le but est d'atténuer l'importance des premiers et des derniers échantillons de la capture.

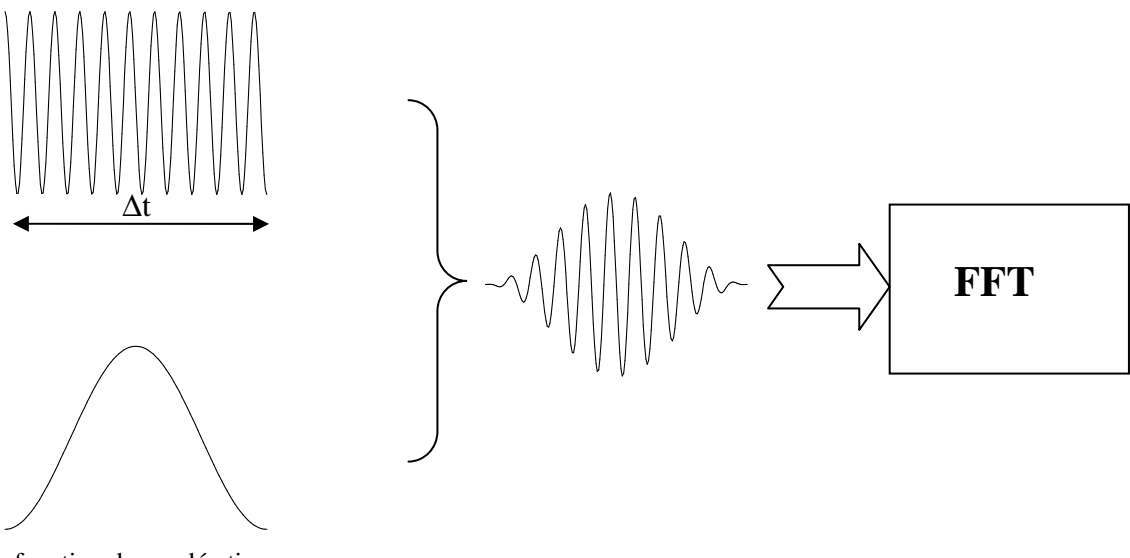

fonction de pondération

On conçoit facilement qu'on diminue les discontinuités artificielles mise en évidence précédemment.

Il existe un grand nombre de fenêtres de pondération :

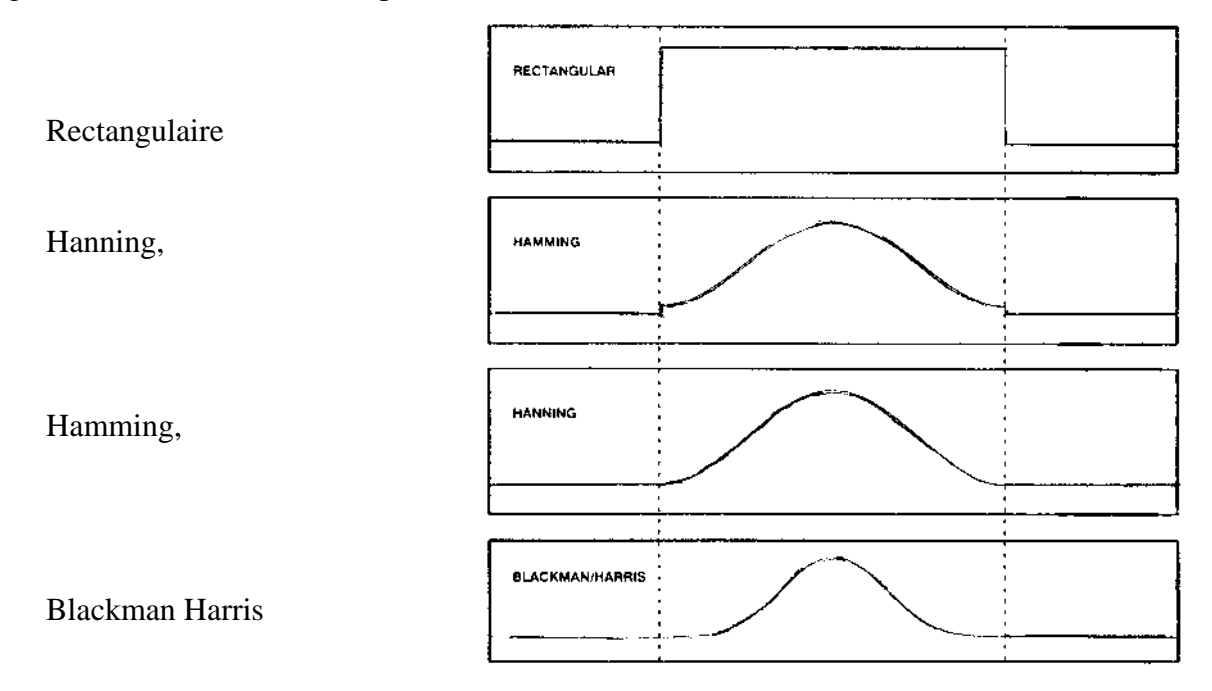

Le choix est souvent empirique, on essaye plusieurs fenêtrages et on conserve celui qui donne « le meilleur résultat ». La fenêtre de Hanning est la plus courante.